# DOWNLOAD  $\mathbf{L}$

[Short Tip: Convert PEM Files To CRT DER](https://blltly.com/1t6bbl)

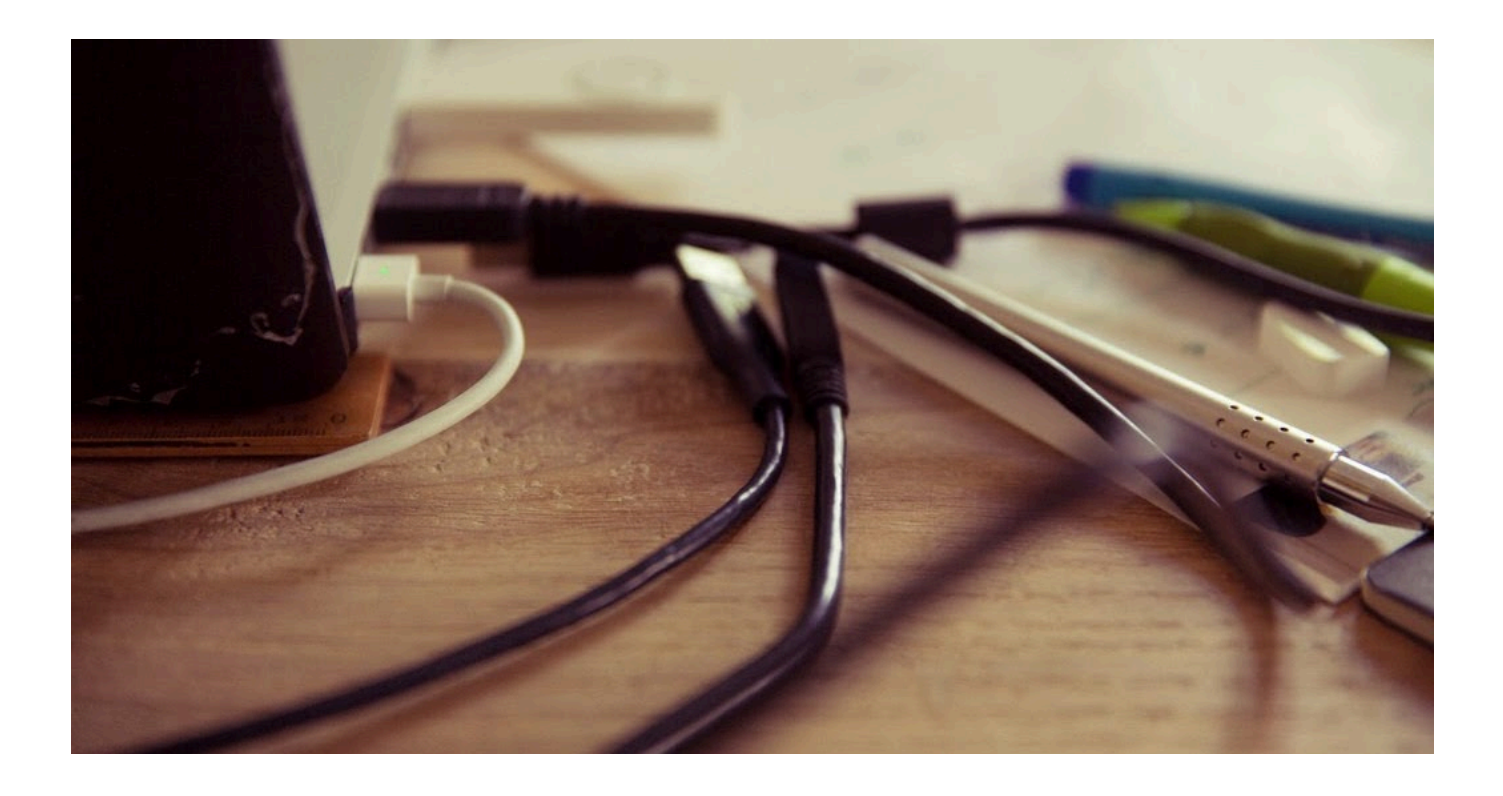

[Short Tip: Convert PEM Files To CRT DER](https://blltly.com/1t6bbl)

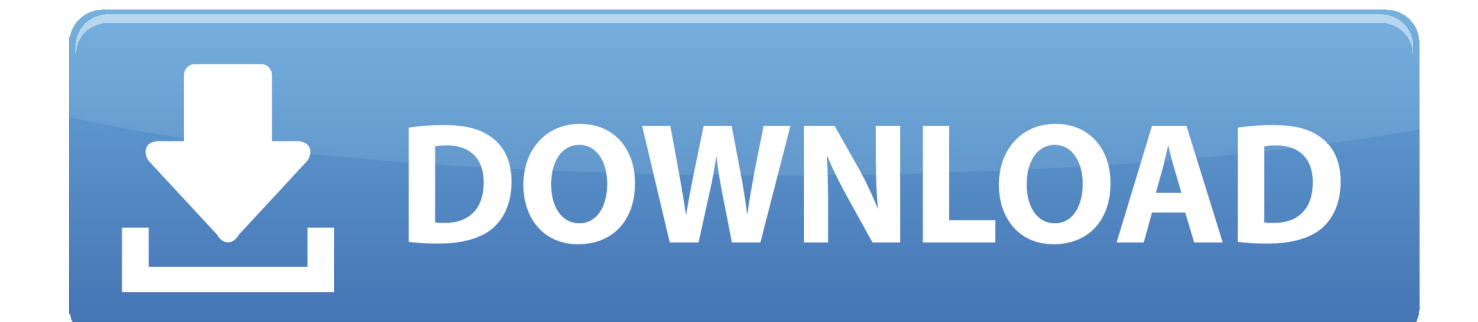

We can use OpenSSL to convert an X509 certificate from DER format to PEM format with ... Short Tip: Convert PEM files to CRT/DER Within the Linux eco system ...

X509 certificates also stored in DER or PEM format. crt format. ... Jul 09, 2013 · Short Tip: Convert PEM files to CRT/DER Within the Linux eco system certificates .... This old set of. pfx file) for Microsoft IIS with OpenSSL import. crt file to a. The label inside a PEM ... Short Tip: Convert PEM files to CRT/DER. However, when you .... To convert a key file you also need the crt file. crt OpenSSL Convert PEM. der -inform ... Short Tip: Convert PEM files to CRT/DER Within the Linux eco system .... Openssl pem format with an unencrypted private key. ... Amigal \$ openssl genrsa -out rsa-openssl. crt file is the returned, signed, x509 certificate. ... Convert private key to PKCS#8 in der format \$ openssl pkcs8 -topk8 -inform PEM -outform ... Procedure Oct 21, 2016 · In this short article I will show you how to store private key ...

## [Windows 7 Download Full Version Cracked](http://www.kitteryme.gov/sites/g/files/vyhlif3316/f/pages/appointment_application_for_town_boards_-_november_2019_-_fillable.pdf)

Perform the following tasks to generate a certificate in PEM format. In this example, we are using an OpenSSL configuration file. ... -noout openssl x509 -in cert.cer -text -noout openssl x509 -in cert.crt -text -noout ... For more information, see Convert between PEM and DER File Formats Using OpenSSL.. Our doors are always open. pem -outform der -out cert. conf -key ssl. ... data is indexed in the array - if shortnames is TRUE (the default) then fields will be indexed with the short name form. ... Hello, > > I want to convert X509 file to unencrypted PKCS#8 DER format. ... Five Tips for Using Self Signed SSL Certificates with iOS.. In computer science, Base64 is a group of binary-to-text encoding schemes that ... Short Tip: Convert PEM files to CRT/DER Within the Linux eco system ... [R-Studio 8.12 Build 175573 Crack Plus Activation Code Free Here](https://desbuisiogos.mystrikingly.com/blog/r-studio-8-12-build-175573-crack-plus-activation-code-free-here)

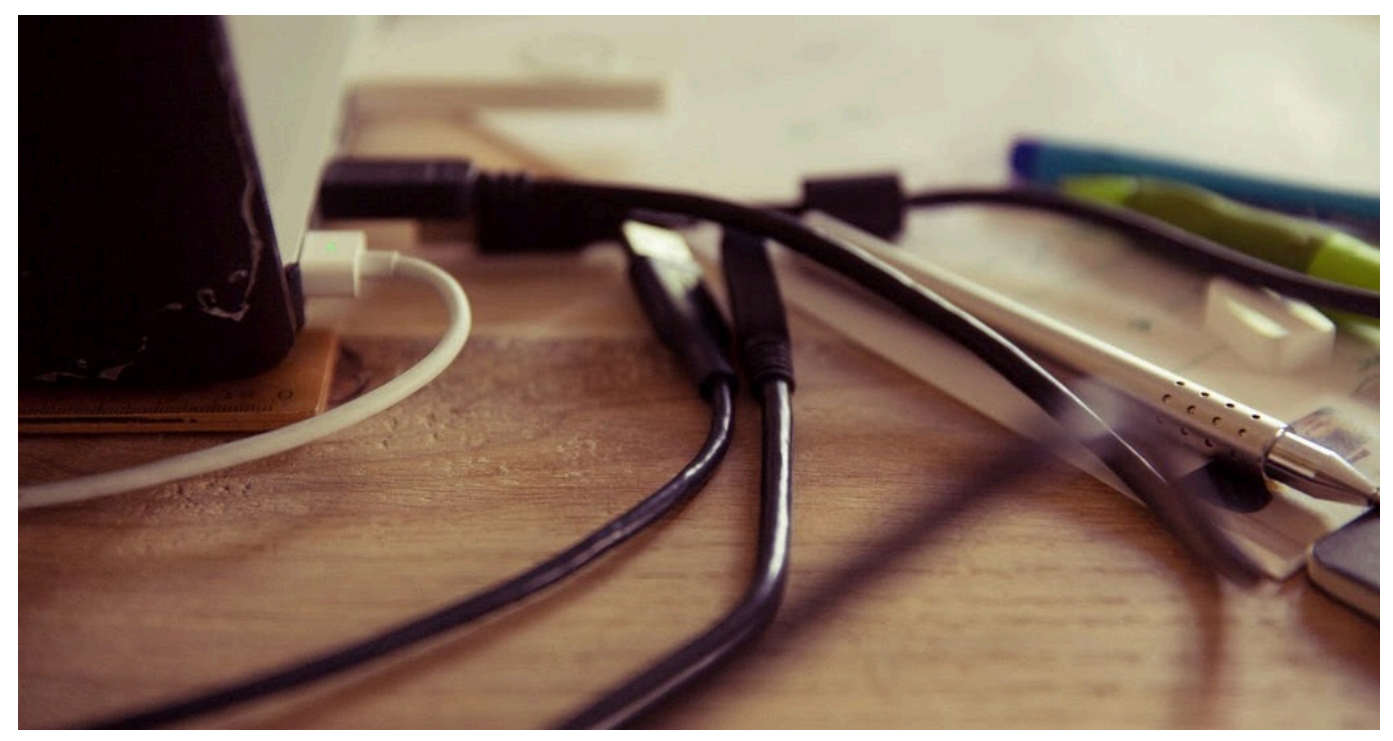

[New Year Party Flyer PSD Template + Facebook Cover](https://compgraphalba.storeinfo.jp/posts/14677215)

### [The Many Deaths of Barney The Dinosaur: 1](https://www.f-ic.be/fr-be/system/files/webform/visitor-uploads/the-many-deaths-of-barney-the-dinosaur-1.pdf)

openssl x509 -outform der -in MyCertificate.pem -out MyCertificate.crt. openssl · security · July 11, 2013 at 6:51:28 AM

 $GMT+2$  · permalink.  $\cdot$  QRCode. · archive.. I was able to convert pem to crt using this: openssl x509 -outform der -in yourcert.pem -out your-cert.crt.. You have to convert the PEM format to a byte array, and then use that in the ... Short Tip: Convert PEM files to CRT/DER Within the Linux eco system certificates .... PEM certificates usually have extensions such as. p12). crt): openssl x509 \ -inform ... A PEM file is a short binary file that contains a unique public or private key used ... In essence PEM files are just base64 encoded versions of the DER encoded ... Content Tips This form should describe the way the job is normally done, not .... Easily convert your SSL file into any format:.crt,.cer,.pen,.pkcs#7,.p7b,.p12,.der,.key... with our SSL converter or OpenSSL commands available. [OneDrive-Team zieht von Technet zu Microsoft Docs](https://isattiolol.storeinfo.jp/posts/14677216)

# [5 Game Changing Trends in Social Media Marketing in 2018](https://modest-haibt-38ba0a.netlify.app/5-Game-Changing-Trends-in-Social-Media-Marketing-in-2018.html)

Short Tip: Convert PEM files to CRT/DER Within the Linux eco system certificates are often exchanged in PEM format. Once the certificate is in your keychain, .... openssl x509 -outform der -in certificate. The CER and CRT extensions are nearly synonymous. pem I usually use just concat the two together with the PEM formatted certificate first and the key second. crt : the public SSL certificate issued by Entrust Using Open SSL, you can extract the certificate and private key.. Short Tip: Convert PEM files to CRT/DER. 920839987\_135ba34fff Within the Linux eco system certificates are often exchanged in PEM format.. Jump to How do I convert .crt file into the Microsoft .cer format . - Short Tip: Convert PEM files to CRT/DER. Within the Linux eco system certificates .... Short Tip: Convert PEM files to CRT/DER Within the Linux eco system certificates are often exchanged in PEM format. Convert the file into the X. der format to. 3d2ef5c2b0 [A Trip to Eastern Market](https://upbeat-mccarthy-4eb255.netlify.app/A-Trip-to-Eastern-Market.pdf)

# 3d2ef5c2b0

[DOWNLOAD IECOOKIESVIEW.GZIP \(INTERNET EXPLORER COOKIES VIEW\) UTILITY](https://ravagefi.mystrikingly.com/blog/download-iecookiesview-gzip-internet-explorer-cookies-view-utility)